# **SPECIFICHE FUNZIONALI**

**Flussi patrimoniali per la circolarizzazione dei crediti e dei debiti tra Gestione Sanitaria Accentrata (GSA) e Aziende Sanitarie della Regione e tra Aziende Sanitarie della Regione.**

Versione 1.0 del 22 marzo 2017

## **SOMMARIO**

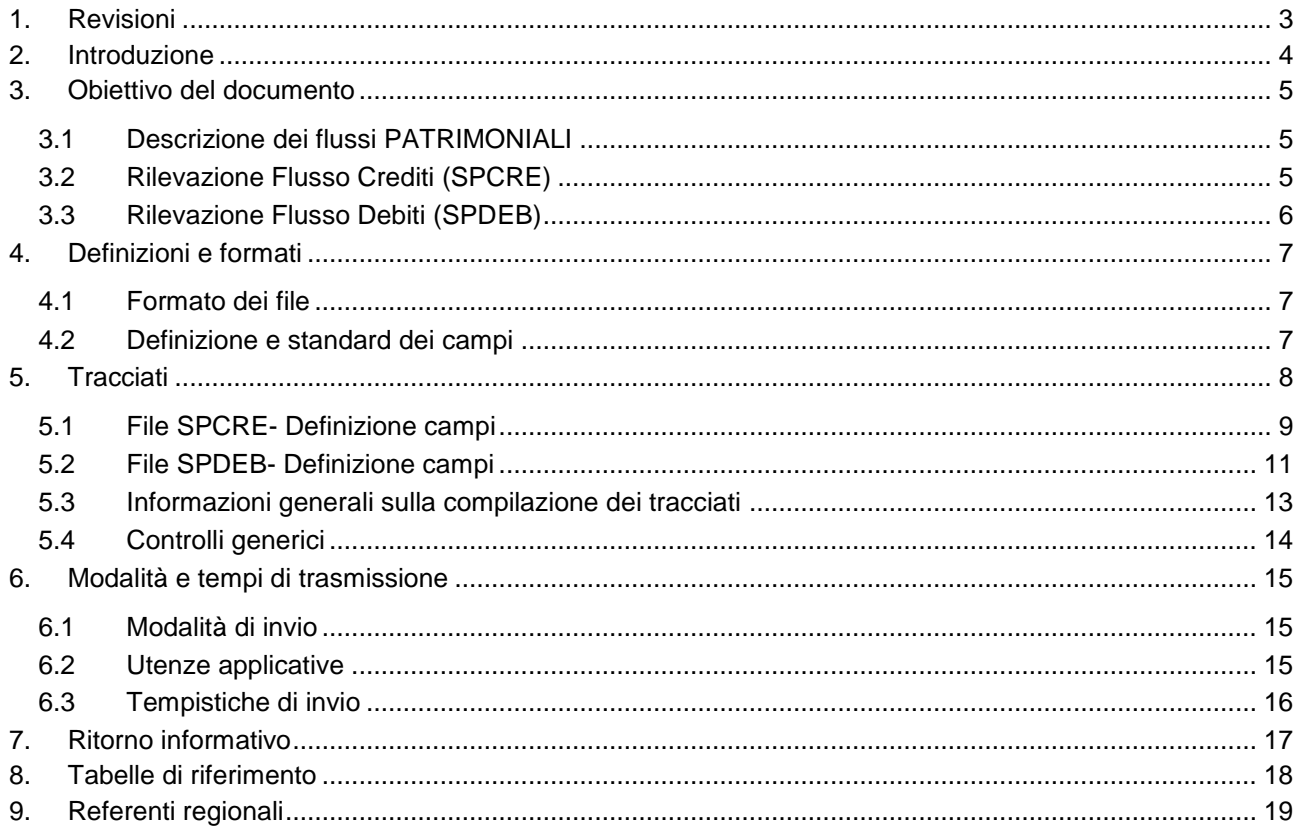

# <span id="page-2-0"></span>**1. REVISIONI**

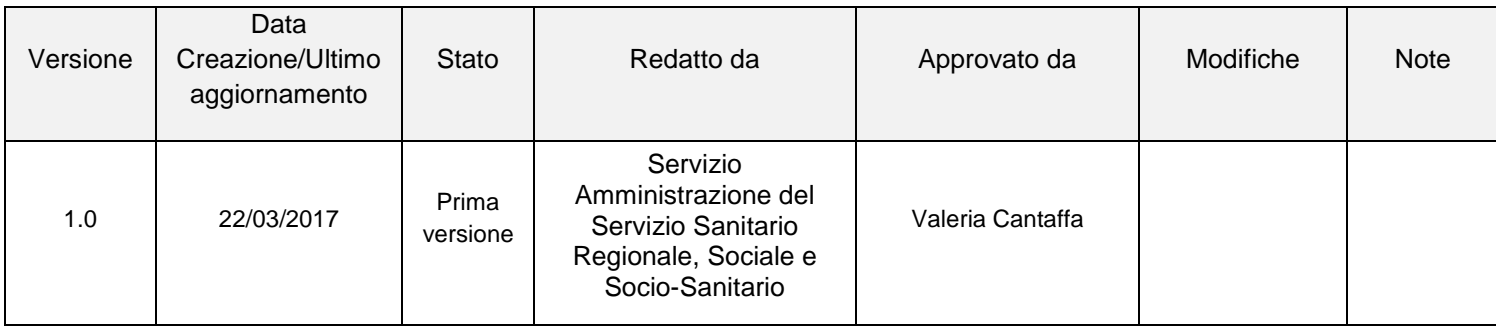

## <span id="page-3-0"></span>**2. INTRODUZIONE**

Con la delibera di Giunta Regionale n. 865/2013 la Regione ha predisposto lo schema regionale di Percorso Attuativo della Certificabilità (PAC) definendo le azioni necessarie per il perseguimento degli obiettivi fissati a livello ministeriale e la tempistica di realizzazione.

In tale contesto è stato definito e implementato un sistema di scambio delle informazioni contabili tra le Aziende Sanitarie della Regione e le Aziende e la Regione - GSA al fine di verificare la coerenza e la quadratura di voci relative a determinate fattispecie di scambi di prestazioni identificate a livello ministeriale dalla lettera R e RR. Tale procedura è funzionale alla corretta contabilizzazione degli scambi ed è propedeutica alla fase di consolidamento regionale dei modelli ministeriali CE e SP.

In sede di Bilancio consuntivo 2014 è stata implementata la Piattaforma web per lo scambio di informazioni contabili e la verifica di coerenza e quadratura delle voci economiche ( R ) attraverso l'istituzione di un flusso attivo (FLATT) contenente i ricavi e un flusso passivo (FLPAS) contenente i costi delle prestazioni oggetto di scambio tra le Aziende Sanitarie e tra le Aziende e la Regione – GSA.

Con nota PG/2016/0187981 del 16/03/2016 sono state date prime indicazioni per l'implementazione nella Piattaforma, già in sede di Bilancio consuntivo 2015, di due ulteriori flussi - SPCRE e SPDEB – relativi agli scambi patrimoniali per la verifica di coerenza e quadratura delle voci di credito e di debito contraddistinte nel modello ministeriale con la lettera R e RR.

Nella nota sopracitata era previsto, oltre che la formalizzazione della circolare, un'ulteriore attività da implementare volta alla circolarizzazione delle informazioni relative a tutti i trasferimenti dalla Regione – GSA alle Aziende Sanitarie della Regione che generano delle partite patrimoniali ed economiche (quali ad es. assegnazione di contributi in c/esercizio, contributi c/capitale, economie di spesa, mandati di pagamento, ecc..).

## <span id="page-4-0"></span>**3. OBIETTIVO DEL DOCUMENTO**

Il seguente documento si pone l'obiettivo di fornire indicazioni per la rilevazione dei flussi utili per consentire la circolarizzazione delle informazioni tra le Aziende Sanitarie del SSR e tra le stesse Aziende e la Gestione Sanitaria Accentrata (GSA) al fine di una puntuale ed omogenea contabilizzazione delle partite infragruppo nonché del consolidamento regionale del modello ministeriale SP.

### <span id="page-4-1"></span>*3.1 Descrizione dei flussi PATRIMONIALI*

Il sistema di scambio regionale si basa sulla disponibilità delle informazioni esistenti nei sistemi contabili aziendali e della GSA.

Gli scambi generano sia partite economiche che patrimoniali e si possono suddividere in due tipologie:

- Scambi tra Aziende Sanitarie (conti R e RR) riferiti a mobilità infra-aziendale in compensazione, prestazioni di beni e servizi.
- Scambi Aziende sanitarie e GSA (conti RR) riferiti a trasferimenti FSR indistinto, vincolato e finalizzato, per ricerca, aggiuntivo corrente, risorse regionali, altri contributi in c/esercizio, trasferimenti in c/capitale ed eventualmente per la copertura di perdite pregresse.

Nello specifico, nei flussi patrimoniali descritti nei paragrafi seguenti, le Aziende e la GSA dovranno rilevare i crediti e i debiti ancora aperti alla data di riferimento della sessione sulla base della movimentazione dei conti aziendali riconducibili alle voci R e RR sia a livello del piano dei conti regionale (SPR) che a livello di voci del modello ministeriale (SPM).

Il sistema sarà alimentato con informazioni contabili e agevolerà la corrispondenza tra le voci patrimoniali R e RR attive e passive nei modelli SP ministeriali delle Aziende e della GSA ai fini della predisposizione del modello SP consolidato regionale.

### <span id="page-4-2"></span>*3.2 Rilevazione Flusso Crediti (SPCRE)*

Le Aziende Sanitarie e la GSA devono rilevare e trasmettere annualmente attraverso il flusso CREDITI (SPCRE) le informazioni relative ai crediti ancora in essere alla data di chiusura del bilancio relativamente alle prestazioni contabilizzate in determinate voci del modello ministeriale SP contraddistinte dalle lettere R e RR.

I dati saranno desunti dal sistema contabile delle Aziende e della GSA e saranno trasmessi tramite un tracciato, identificato nei paragrafi seguenti, che conterrà oltre le voci di Credito (R e RR), anche il numero di documento che legittima l'apertura del credito e sulla base del quale sarà fatto un incrocio con l'Azienda debitrice (flusso SPDEB) al fine di identificare eventuali disallineamenti.

### <span id="page-5-0"></span>*3.3 Rilevazione Flusso Debiti (SPDEB)*

Le Aziende Sanitarie e la GSA devono rilevare e trasmettere annualmente attraverso il flusso DEBITI (SPDEB) le informazioni relative ai debiti ancora in essere alla data di chiusura del bilancio relativamente alle prestazioni contabilizzate in determinate voci del modello ministeriale SP contraddistinte dalle lettere R e RR.

I dati saranno desunti dal sistema contabile delle Aziende e della GSA e saranno trasmessi tramite un tracciato, identificato nei paragrafi seguenti, che conterrà oltre le voci di Debito (R e RR), anche il numero di documento che dà origine al debito e sulla base del quale sarà fatto un incrocio con l'Azienda creditrice (flusso SPCRE) al fine di identificare eventuali disallineamenti.

## <span id="page-6-0"></span>**4. DEFINIZIONI E FORMATI**

### <span id="page-6-1"></span>*4.1 Formato dei file*

I file possono essere prodotti in formato ASCII \*.txt con lunghezza fissa secondo i tracciati record sotto riportati, i record devono essere separati da CR-LF.

I file in questo caso possono essere compressi (\*.zip) prima di essere inviati.

È previsto anche l'invio di file Excel purché l'ordine ed il contenuto delle colonne rispetti il tracciato fornito.

Per le definizioni e i controlli che riguardano i singoli tracciati si deve fare riferimento ai capitoli che seguono.

### <span id="page-6-2"></span>*4.2 Definizione e standard dei campi*

Di seguito vengono riportati i tracciati record dei **due file da inviare**. I contenuti delle colonne sono:

**Id campo** - Il primo carattere identifica il file a cui appartiene il campo, le due cifre seguenti indicano il numero progressivo del campo all'interno della sezione.

**Nome** - Termine ufficiale che identifica il campo.

**Tipo** - Definisce il formato del campo:

- **- AN** = alfanumerico. Deve essere allineato a sinistra; se non utilizzato deve essere importato con il valore "spazio".
- **- <sup>N</sup>** = numerico. Deve essere allineato a destra; le cifre non significative devono esser importare con il valore "zero".

**Lunghezza** - Numero di caratteri del campo.

**Grado di obbligatorietà** - Codice che identifica l'obbligatorietà o meno del campo.

- OBB. VINC: campo obbligatorio e vincolante, se non valorizzato o valorizzato in modo errato il record viene scartato.
- **-** OBB: campo obbligatorio in determinate circostanze. Se valorizzato in modo errato il record viene scartato.
- **-** FAC: campo facoltativo. Se valorizzato in modo errato il record viene scartato.

**Controlli logico formali** - Controlli a cui i record saranno sottoposti prima di entrare in banca dati. I controlli sono classificati in:

- 1° livello se non superati, producono lo scarto del record
- 2° livello se non superati, producono la segnalazione dell'errore ma non lo scarto del record.

Se non specificato diversamente, i controlli logico formali indicati si intendono di 1° livello.

## <span id="page-7-0"></span>**5. TRACCIATI**

I flussi dovranno rispettare il formato dei tracciati e il sistema di validazione definiti dalla Regione.

Nei paragrafi che seguono verranno illustrati l'elenco dei campi e dei controlli effettuati.

Per impedire che i record vengano erroneamente duplicati nei flussi si rende necessario identificare univocamente le righe.

I seguenti campi chiave identificano univocamente i record:

- **Codice Azienda che invia il dato**
- **Codice Azienda Debitrice/ Creditrice**
- **Conto aziendale**
- **Tipo documento**
- **Numero del documento**
- **Data del documento**

I campi della chiave sono evidenziati in grassetto sottolineato nei paragrafi che seguono.

## <span id="page-8-0"></span>*5.1 File SPCRE- Definizione campi*

**Tracciato del flusso dei CREDITI (i campi chiave sono sottolineati):**

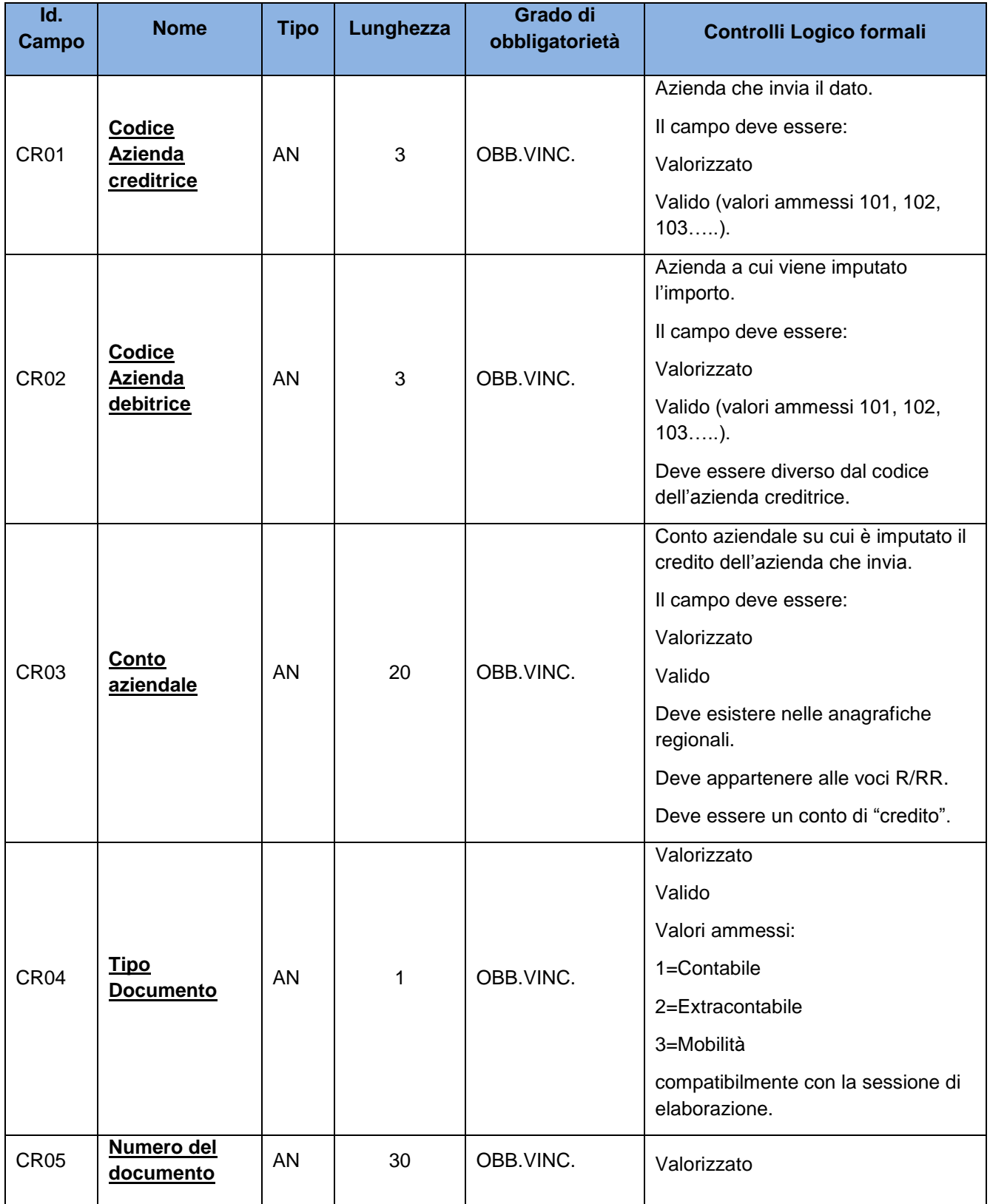

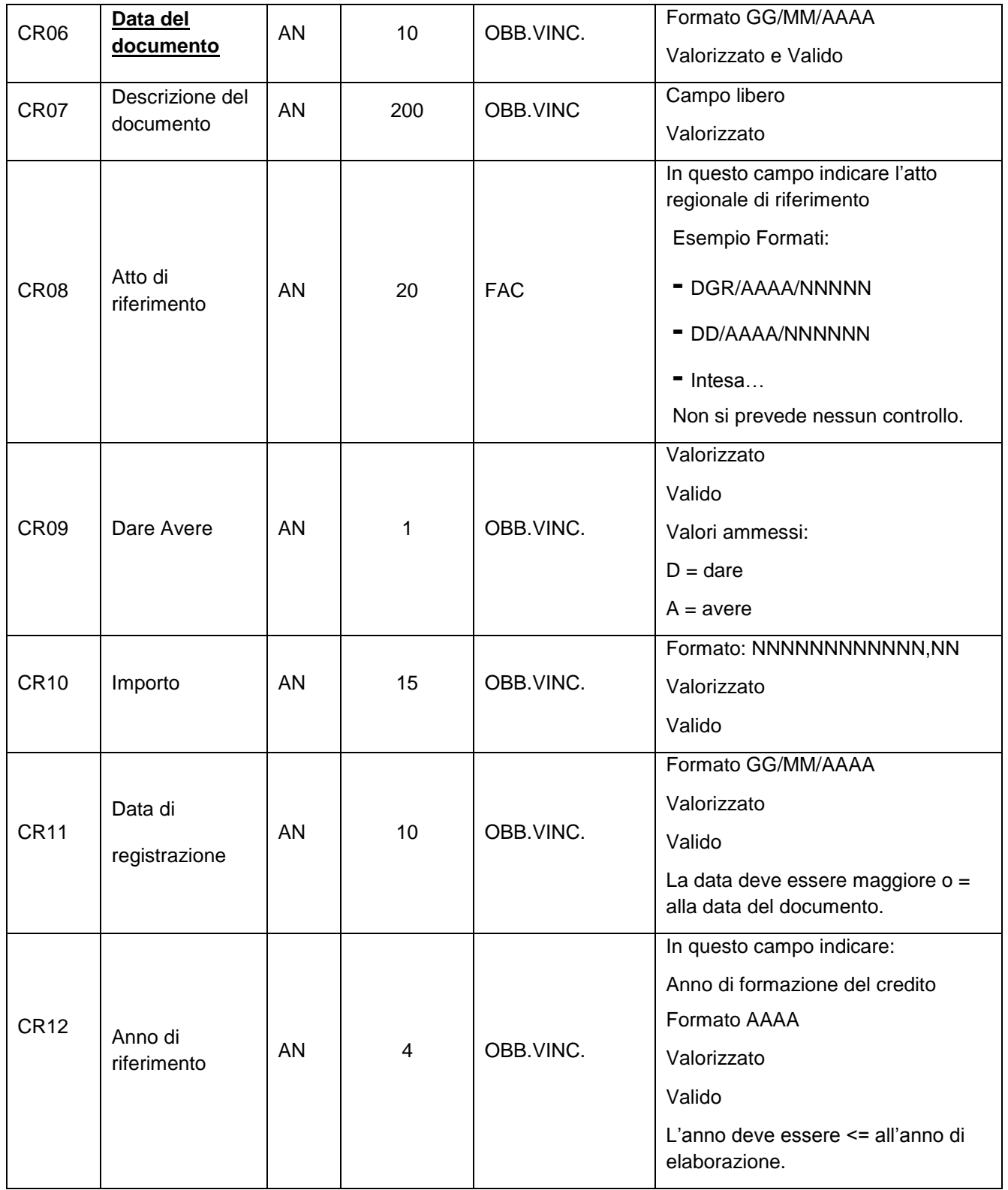

## <span id="page-10-0"></span>*5.2 File SPDEB- Definizione campi*

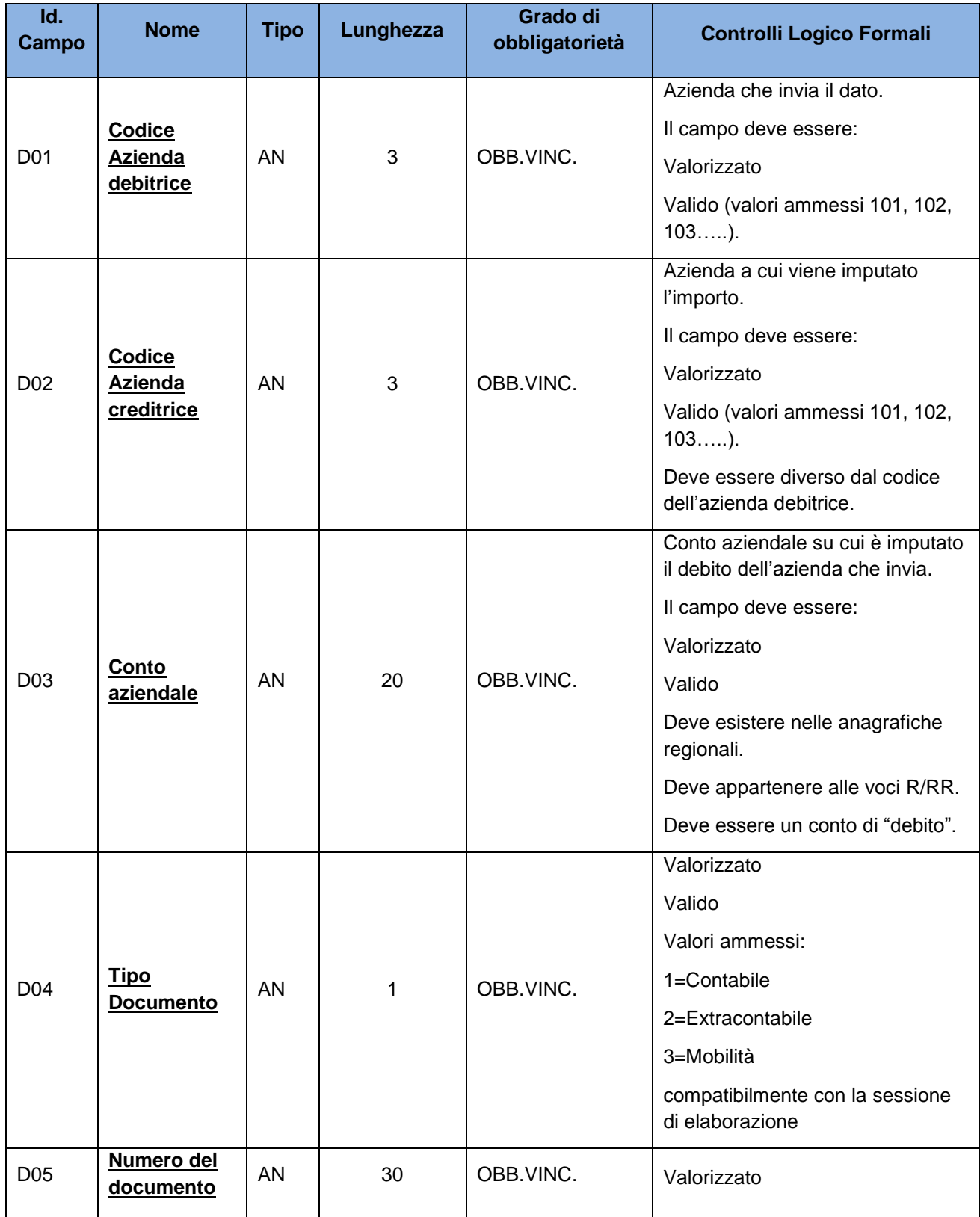

**Tracciato del flusso dei DEBITI (i campi chiave sono sottolineati):**

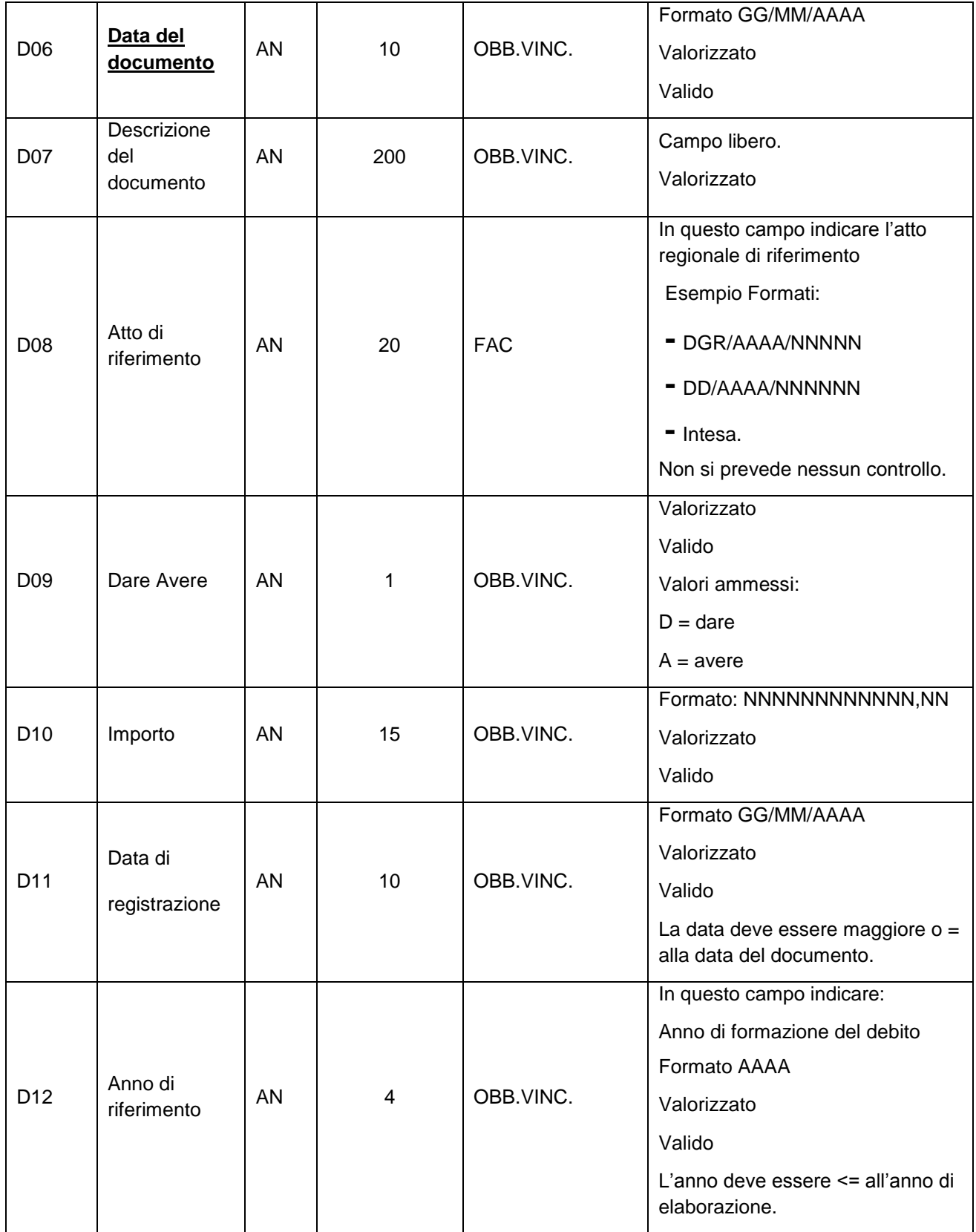

#### <span id="page-12-0"></span>*5.3 Informazioni generali sulla compilazione dei tracciati*

I dati dovranno essere caricati nel sistema regionale secondo le modalità e scadenze descritte nei paragrafi che seguono.

I flussi devono sempre contenere le fatture emesse/ricevute a partire **dal 1° gennaio** alla data di riferimento della sessione.

Come detto precedentemente i flussi da caricare in ogni sessione sono uno per i crediti (SPCRE) e uno per i debiti (SPDEB), all'interno di tali flussi occorre indicare il tipo documento a cui il movimento contabile si riferisce (1 contabile, 2 extracontabile, 3 Mobilità).

Al fine di consentire la quadratura dei movimenti dei 2 flussi è necessario che le Aziende e la GSA utilizzino **lo stesso numero di documento**. In generale vige la regola di utilizzare il numero di documento indicato dal creditore.

Per la rilevazione degli scambi con la GSA le Aziende dovranno inserire il n. di impegno indicato sia nell'atto regionale che nel flusso debitore (SPDEB) caricato dalla GSA.

Si precisa che **i tracciati dovranno contenere i documenti emessi fino alla data del 28 febbraio dell'anno successivo a quello di competenza**. Per i documenti emessi in data successiva o per i documenti ancora da emettere di competenza dell'anno di riferimento, si dovranno utilizzare nel campo "Numero del documento" le codifiche indicate nella tabella seguente:

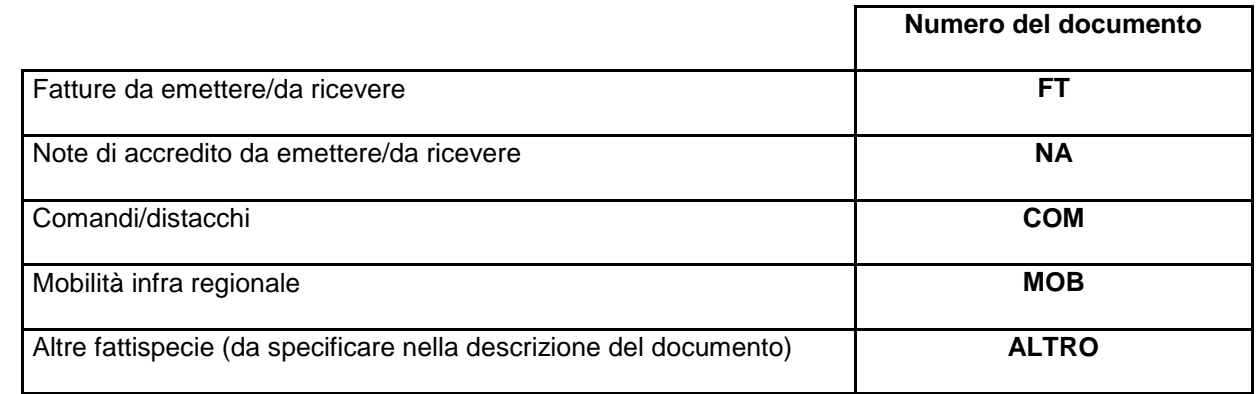

Al fine di evitare la duplicazione dei record sarà opportuno indicare un progressivo accanto alla causale per rendere univoco il record stesso (es. FT01, FT02, ecc.)

### <span id="page-13-0"></span>*5.4 Controlli generici*

Di seguito sono indicati alcuni controlli generici che vengono effettuati su entrambi i flussi:

- **-** i dati dovranno essere validi rispetto ai DB regionali di riferimento (esempio codici delle aziende);
- **-** i codici dei conti aziendali devono avere un conto regionale corrispondente valido nelle anagrafiche aziendali contenute nella procedura di riclassificazione dei bilanci.
- **-** <sup>i</sup> codici regionali corrispondenti ai conti aziendali dovranno alimentare voci ministeriali R e RR (vedi tabella di riferimento indicata nei paragrafi successivi);
- **-** se il flusso controllato conterrà anche solo un errore, il file verrà completamente scartato e il sistema evidenzierà la natura dell'errore sui singoli record per consentire alle Aziende interessate le necessarie correzioni;
- **-** qualora l'azienda a seguito di squadrature modifichi il tracciato record inizialmente caricato, occorre reinviare tutto il file e non solo i record corretti. I dati verranno sempre sovrascritti completamente ad ogni re-invio.

Si precisa inoltre che, qualora si verifichi la necessità per l'Azienda A di modificare i dati verso l'Azienda B che ha già consolidato nel flusso opposto, quest'ultima deve annullare il consolidamento per consentire la simulazione del nuovo flusso dell'Azienda A.

Nel reinviare l'intero tracciato l'Azienda A non dovrà modificare i dati relativi a tutte le altre Aziende che hanno già consolidato nel flusso opposto.

Nel dettaglio, con riferimento alle aziende che hanno già consolidato il flusso opposto, nel tracciato non si potranno variare le seguenti informazioni:

- o il numero di documenti;
- o il numero di voci relativi a ciascun documento;
- o i campi Descrizione, Importo, Data Registrazione e Anno di riferimento.

## <span id="page-14-0"></span>**6. MODALITÀ E TEMPI DI TRASMISSIONE**

#### <span id="page-14-1"></span>*6.1 Modalità di invio*

Le Aziende Sanitarie e la GSA dovranno trasmettere i tracciati attraverso la Piattaforma web degli scambi presente sul portale del Sistema Informativo Sanità e Politiche Sociali.

I tracciati dovranno essere inviati e sottoposti alla **SIMULAZIONE** nella procedura, che segnalerà in modo tempestivo eventuali errori.

I tracciati simulati e validi, quindi privi di errori, confluiranno in un Data Base regionale che alimenterà in modo simultaneo tutti i report previsti nell'apposito paragrafo, in particolare la matrice aziendale e regionale e consentirà il **confronto sul singolo documento**, attraverso l'apposito report, evidenziando: i documenti quadrati, i documenti squadrati con la differenza e i documenti presenti solo in una delle due aziende.

Quando le Aziende ritengono che i dati siano definitivi, dovranno provvedere, nelle sessioni in cui è previsto, al **CONSOLIDAMENTO** del flusso che equivale alla validazione dei dati da parte delle stesse Aziende. Il Consolidamento potrà essere effettuato solo se tutte le Aziende hanno simulato almeno un invio nella sessione.

Il sistema consentirà alle Aziende Sanitarie e GSA e al livello Regionale di disporre della documentazione finalizzata a verificare la quadratura ai vari livelli: totale crediti e totale debiti, aggregazioni regionali (piano dei conti regionali SPR), aggregazioni Ministeriali (piano dei conti ministeriali SPM), singoli documenti che alimentano i conti di credito e di debito.

I dati dovranno essere utilizzati per la predisposizione dei modelli ministeriali SP aziendali e della GSA che saranno oggetto di consolidamento regionale.

#### <span id="page-14-2"></span>*6.2 Utenze applicative*

Ogni Azienda può richiedere la **creazione di due utenze** per il caricamento e la visualizzazione dei flussi informativi, oggetto della presente circolare. L'utenza deve essere nominativa e avere un proprio indirizzo di posta elettronica.

La richiesta di nuova utenza o di eventuali variazioni deve essere inviata via e-mail al referente del Servizio Amministrazione del Servizio Sanitario Regionale, Sociale e Socio-sanitario indicando per ciascun nominativo: nome, cognome, e-mail e telefono.

#### <span id="page-15-0"></span>*6.3 Tempistiche di invio*

#### **SESSIONE CONSUNTIVO**

In questa sessione i flussi dovranno contenere solo dati di origine contabile e riferiti all'intero esercizio di competenza.

La sessione Consuntivo verrà aperta in concomitanza con quella economica a partire dalla metà di marzo dell'anno successivo a quello di riferimento.

Entro la fine di marzo la GSA dovrà aver ultimato il caricamento del flusso debitore. Nei 2 giorni lavorativi successivi dovrà essere caricato il flusso creditore da parte delle Aziende e della GSA; entro i 2 giorni lavorativi successivi le Aziende dovranno aver ultimato il caricamento del flusso debitore.

Nei 3 giorni lavorativi seguenti le Aziende dovranno risolvere gli eventuali disallineamenti rilevati dalla procedura mediante il caricamento dell'intero flusso opportunamente corretto, procedendo alla validazione/consolidamento dei dati inseriti.

Nel periodo utile successivo il Servizio Amministrazione del Servizio Sanitario Regionale, Sociale e Sociosanitario procederà a controllare la validità dei dati inseriti. Se a seguito dei controlli si renderà necessaria la modifica dei dati di alcune Aziende si consentirà alle sole aziende interessate il re-invio dell'intero flusso contenente i dati opportunamente corretti. Sarà verificato che in tale nuovo invio i dati già consolidati risultino invariati.

La sessione verrà chiusa una settimana prima della chiusura del bilancio d'esercizio (30 aprile).

## <span id="page-16-0"></span>**7. RITORNO INFORMATIVO**

Il sistema di scambio regionale, partendo dalla disponibilità delle informazioni esistenti nei sistemi contabili aziendali, fornisce una serie di report, tra i quali:

- **- Confronto sul singolo documento**: dai quali è possibile identificare in maniera puntuale quale documento risulta squadrato tra le due Aziende;
- **- Matrice degli scambi patrimoniali aziendale e regionale**: che le Aziende Sanitarie e la GSA possono visualizzare sia nella posizione di Creditrici che di Debitrici. All'interno del report sono presenti delle aggregazioni di voci di credito e di debito tali da permettere di individuare in maniera puntuale eventuali disallineamenti;
- **- Estrazione dati debitore/creditore**: fornisce il tracciato caricato dall'Azienda creditrice/debitrice a seconda del Flusso in cui ci troviamo e che l'Azienda può adottare dopo le opportune modifiche/integrazioni e da caricare nel proprio flusso. Es. l'Azienda debitrice A può estrarre il tracciato con i documenti che le Aziende creditrici hanno caricato nei suoi confronti, dovrà poi verificare i dati e integrare il tracciato con i propri conti aziendali, così da averlo già pronto per il caricamento nel Flusso debitore;
- **- Scarico ultimo invio di propria azienda**: questa funzione consente indipendentemente da chi ha caricato l'ultimo tracciato valido, di poterlo visualizzare ed estrarre per apportare le dovute modifiche.

Per tutti i report sopra elencati, è possibile scegliere l'anno e la sessione di caricamento ed è possibile la visualizzazione nonché l'estrazione anche dopo la chiusura delle sessioni.

**Le Aziende Sanitarie e la GSA sono tenute a visualizzare tramite la Piattaforma il report "Matrice Aziendale degli scambi" alle scadenze previste** sia per risolvere eventuali disallineamenti sia per tenerne conto nella predisposizione del modello ministeriale SP aziendale da caricare sul sito ministeriale NSIS, ai fini del corretto consolidamento dei dati a livello regionale.

## <span id="page-17-0"></span>**8. TABELLE DI RIFERIMENTO**

Si riporta di seguito la tabella con l'elenco delle voci R e RR del modello ministeriale SP (*ex DM 15/06/2012 e ss.mm.*) oggetto dei flussi patrimoniali, consultabili anche nell'apposita sezione del Portale.

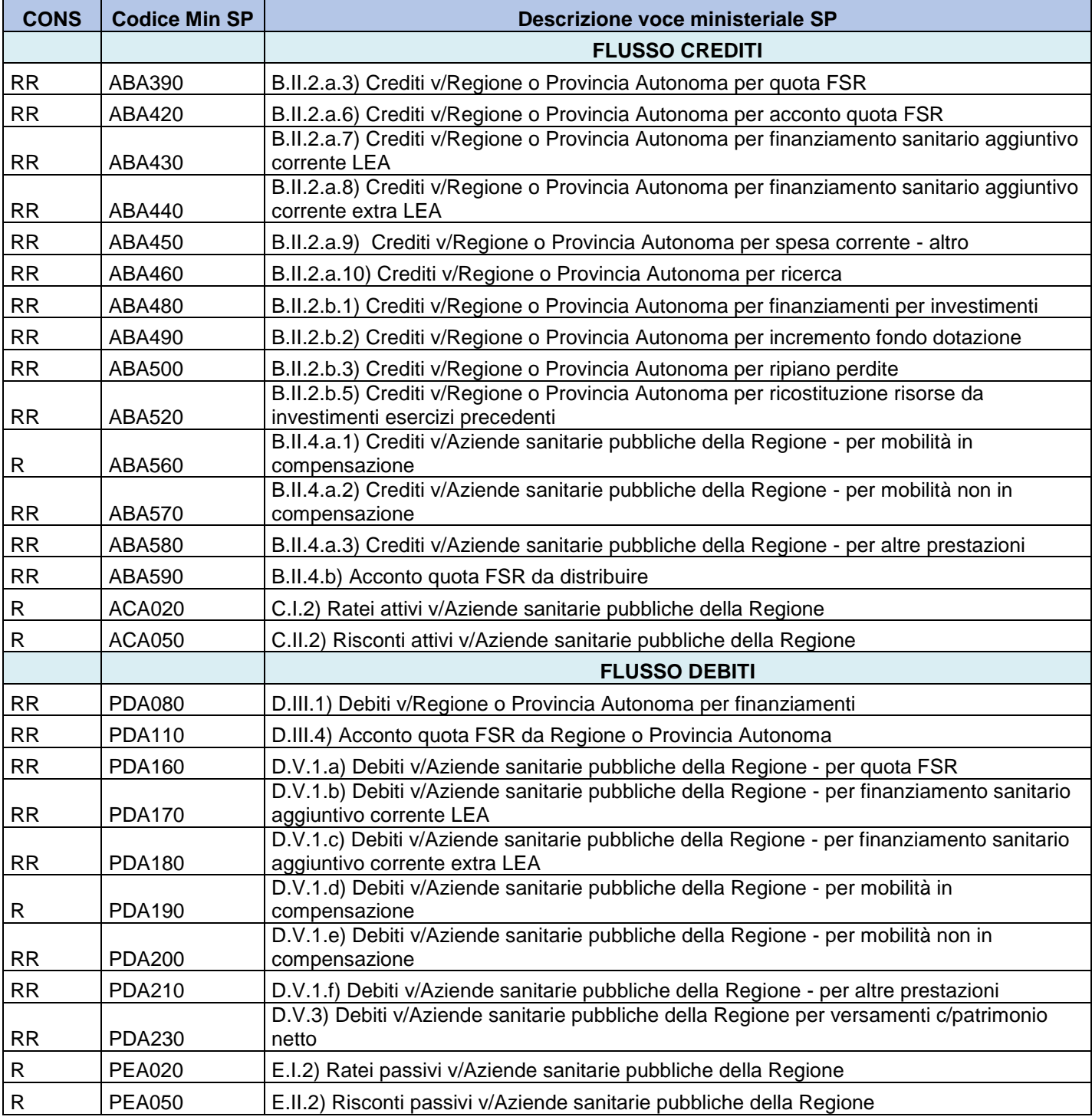

# <span id="page-18-0"></span>**9. Referenti regionali**

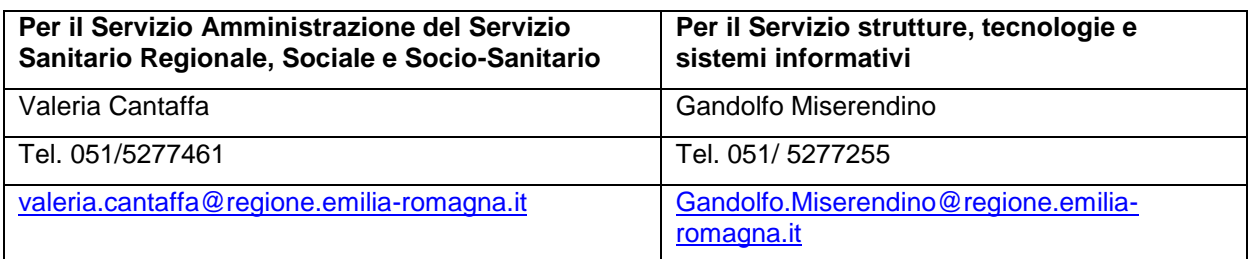